## <span id="page-0-0"></span>Package: ppmf (via r-universe)

August 19, 2024

Title Read Census Privacy Protected Microdata Files

Version 0.2.0

Date 2023-04-21

Description Implements data processing described in

[<doi:10.1126/sciadv.abk3283>](https://doi.org/10.1126/sciadv.abk3283) to align modern differentially private data with formatting of older US Census data releases. The primary goal is to read in Census Privacy Protected Microdata Files data in a reproducible way. This includes tools for aggregating to relevant levels of geography by creating geographic identifiers which match the US Census Bureau's numbering. Additionally, there are tools for grouping race numeric identifiers into categories, consistent with OMB (Office of Management and Budget) classifications. Functions exist for downloading and linking to existing sources of privacy protected microdata.

License MIT + file LICENSE

Encoding UTF-8

LazyData true

Roxygen list(markdown = TRUE)

BugReports <https://github.com/christopherkenny/ppmf/issues>

URL <https://github.com/christopherkenny/ppmf/>,

<https://christophertkenny.com/ppmf/>

RoxygenNote 7.2.3

**Imports** censable, dplyr, readr, rlang  $(>= 0.4.11)$ , stringr, tibble, tidyr, zip

Suggests roxygen2

Depends  $R (= 2.10)$ 

Repository https://christopherkenny.r-universe.dev

RemoteUrl https://github.com/christopherkenny/ppmf

RemoteRef HEAD

RemoteSha edda43ec8fa69cf7d10a1337a7ba3804c90acdcf

### <span id="page-1-0"></span>**Contents**

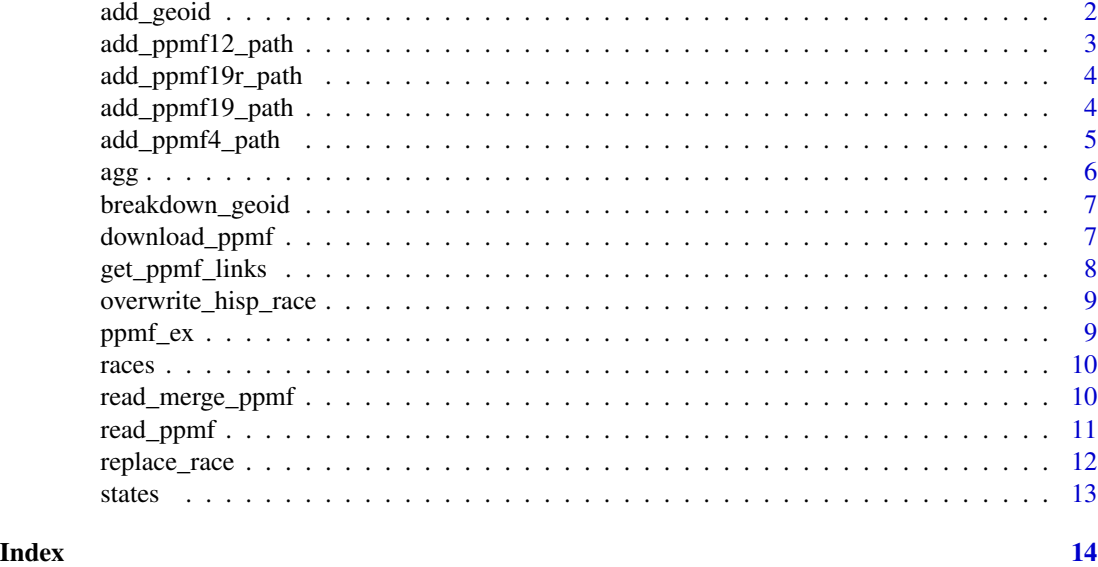

add\_geoid *Add Standard GEOID to PPMF Data*

#### Description

Adds the GEOID identifier common to spatial census data sets, such as those loaded by tigris. This allows for easier merging or aggregation by a single variable.

#### Usage

```
add_geoid(
 ppmf,
 state = TABBLKST,
 county = TABBLKCOU,
  tract = TABTRACT,
 block_group = TABBLKGRP,
 block = TABBLK,
  level = "block"
)
```
### Arguments

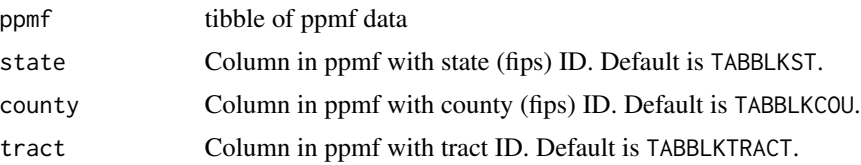

<span id="page-2-0"></span>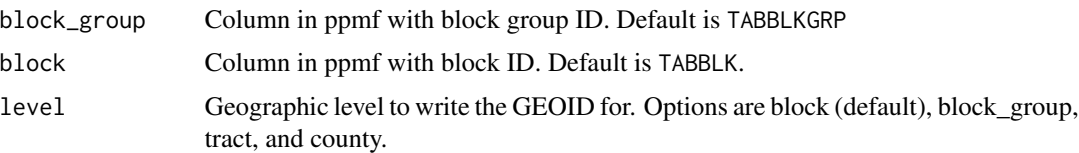

#### Value

input data ppmf with added column GEOID

#### Examples

```
data(ppmf_ex)
ppmf_ex <- ppmf_ex |> add_geoid()
```
add\_ppmf12\_path *Add ppmf12 path to Renviron*

#### Description

Add ppmf12 path to Renviron

#### Usage

```
add_ppmf12_path(path, overwrite = FALSE, install = FALSE)
```
#### Arguments

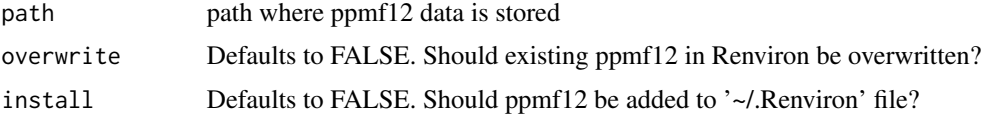

#### Value

path, invisibly

#### Examples

```
## Not run:
tp <- tempfile(fileext = '.csv')
add_ppmf12_path(tp)
path12 <- Sys.getenv('path12')
```
<span id="page-3-0"></span>add\_ppmf19r\_path *Add ppmf19r path to Renviron*

#### Description

Path for the 19.61 *r*eplication in 2023.

#### Usage

```
add_ppmf19r_path(path, overwrite = FALSE, install = FALSE)
```
#### Arguments

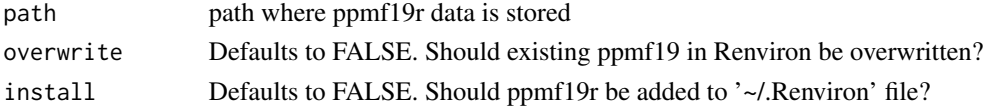

#### Value

path, invisibly

#### Examples

```
## Not run:
tp <- tempfile(fileext = '.csv')
add_ppmf19r_path(tp)
path19 <- Sys.getenv('path19')
```
## End(Not run)

add\_ppmf19\_path *Add ppmf19 path to Renviron*

#### Description

Add ppmf19 path to Renviron

#### Usage

```
add_ppmf19_path(path, overwrite = FALSE, install = FALSE)
```
#### Arguments

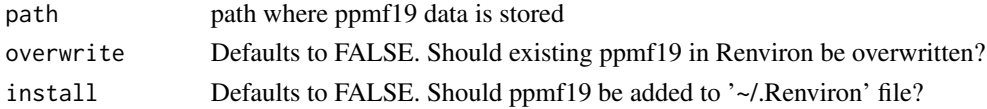

#### <span id="page-4-0"></span>add\_ppmf4\_path 5

#### Value

path, invisibly

#### Examples

```
## Not run:
tp <- tempfile(fileext = '.csv')
add_ppmf19_path(tp)
path19 <- Sys.getenv('path19')
```
## End(Not run)

add\_ppmf4\_path *Add ppmf4 path to Renviron*

#### Description

Add ppmf4 path to Renviron

#### Usage

```
add_ppmf4_path(path, overwrite = FALSE, install = FALSE)
```
#### Arguments

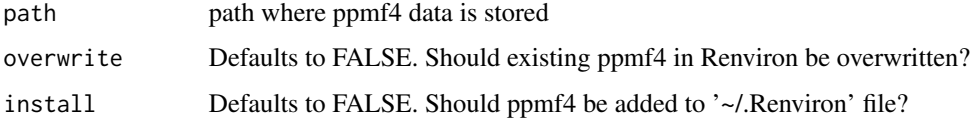

#### Value

path, invisibly

#### Examples

```
## Not run:
tp <- tempfile(fileext = '.csv')
add_ppmf4_path(tp)
path4 <- Sys.getenv('path4')
```
## End(Not run)

#### **Description**

Aggregate PPMF Data

#### Usage

```
agg(ppmf, group = GEOID, age = VOTING_AGE, race = CENRACE, hisp = CENHISP)
```
#### **Arguments**

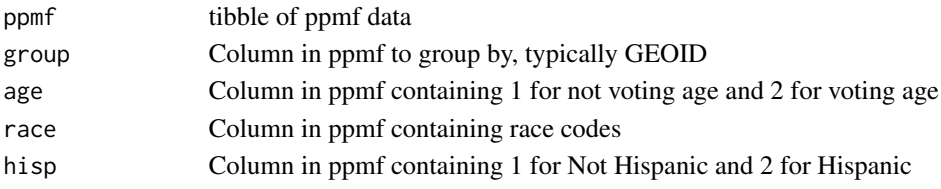

#### Value

tibble of ppmf data aggregated by group with race classified with columns:

- group: named by entry group
- pop: total population
- pop\_hisp: total population Hispanic or Latino (of any race)
- pop\_white: total population White alone, not Hispanic or Latino
- pop\_black: total population Black or African American alone, not Hispanic or Latino
- pop\_aian: total population American Indian and Alaska Native alone, not Hispanic or Latino
- pop\_asian: total population Asian alone, not Hispanic or Latino
- pop\_nhpi: total population Native Hawaiian and Other Pacific Islander alone, not Hispanic or Latino
- pop\_other: total population Some Other Race alone, not Hispanic or Latino
- pop\_two: total population Population of two or more races, not Hispanic or Latino
- vap: voting age population
- vap\_hisp: voting age population Hispanic or Latino (of any race)
- vap\_white: voting age population White alone, not Hispanic or Latino
- vap\_black: voting age population Black or African American alone, not Hispanic or Latino
- vap\_aian: voting age population American Indian and Alaska Native alone, not Hispanic or Latino
- vap\_asian: voting age population Asian alone, not Hispanic or Latino
- vap\_nhpi: voting age population Native Hawaiian and Other Pacific Islander alone, not Hispanic or Latino
- vap\_other: voting age population Some Other Race alone, not Hispanic or Latino
- vap\_two: voting age population Population of two or more races, not Hispanic or Latino

<span id="page-5-0"></span>

#### <span id="page-6-0"></span>breakdown\_geoid 7

#### Examples

```
data(ppmf_ex)
ppmf_ex <- ppmf_ex |> add_geoid()
blocks <- agg(ppmf_ex)
```
breakdown\_geoid *Breakdown GEOID into Components*

#### Description

Breakdown GEOID into Components

#### Usage

```
breakdown_geoid(ppmf, GEOID = GEOID)
```
#### Arguments

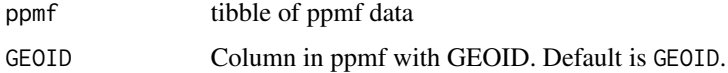

#### Value

tibble. ppmf with columns added for state, county, tract, block group, and/or block

#### Examples

```
data(ppmf_ex)
ppmf_ex <- ppmf_ex |> add_geoid()
ppmf_ex <- ppmf_ex |> censable::breakdown_geoid()
```
download\_ppmf *Download PPMF Files*

#### Description

Downloads zipped ppmf files from GitHub.

#### Usage

```
download_ppmf(dsn, dir = "", version = "19r", overwrite = FALSE)
```
#### <span id="page-7-0"></span>Arguments

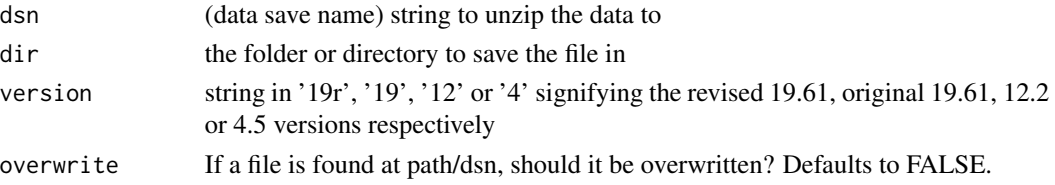

#### Value

a string path to where the file was downloaded to

#### Examples

```
## Not run:
# Takes a few minutes and requires read access to files
temp <- tempdir()
path <- download_ppmf(dsn = 'ppmf_12', dir = temp)
## End(Not run)
```
get\_ppmf\_links *Get PPMF File Links*

#### Description

Returns the urls for the data. This will be expanded to link to prior or any new releases.

#### Usage

```
get_ppmf_links(version = "19r", compressed = TRUE)
```
#### Arguments

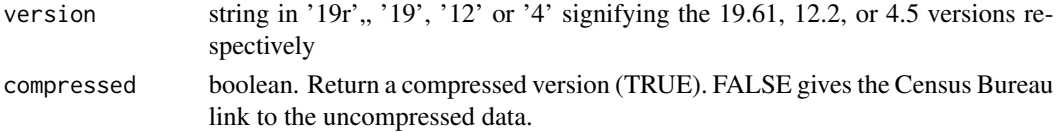

#### Value

a string with url

#### Examples

```
# 04.28.2021 version 12.2
get_ppmf_links()
# 04.28.2021 version 4.5
get_ppmf_links(version = '4')
```
<span id="page-8-0"></span>overwrite\_hisp\_race *Overwrite Races with Hispanic*

#### Description

Overwrite Races with Hispanic

#### Usage

```
overwrite_hisp_race(ppmf, race = CENRACE, hisp = CENHISP)
```
#### Arguments

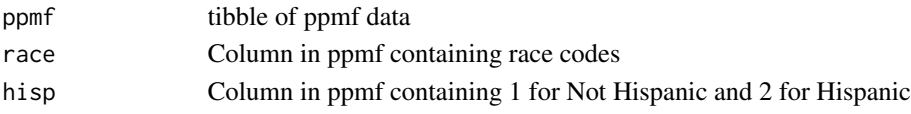

#### Value

tibble with race column entries replaced if the individual is Hispanic

#### Examples

```
data(ppmf_ex)
ppmf_ex |> replace_race() |> overwrite_hisp_race()
```
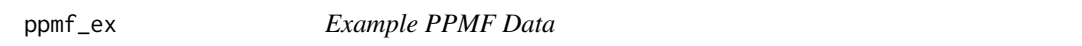

#### Description

Includes Perry County, Alabama PPMF data from the April 28, 2021 PPMF data release. This is a subset taken from the 12-2 P data.

As each observation is a person, this does not cover every block in the county and due to DAS, not every block with population appears in this data.

#### Usage

data('ppmf\_ex')

#### Value

tibble with sample ppmf data

#### Examples

data('ppmf\_ex')

<span id="page-9-0"></span>

#### Description

This data includes the basic race classifications used for redistricting to get to an easier to work with set of values. This does not include hisp grouping which is controlled separately by race within the census

#### Usage

data('races')

#### Value

tibble with three columns

- code: the two digit code used to code races
- desc: the description of the races
- group: the summary group used

#### Examples

data('races')

read\_merge\_ppmf *Read PPMF data and Merge with Census 2010 Data*

#### Description

Read PPMF data and Merge with Census 2010 Data

#### Usage

```
read_merge_ppmf(
  state,
 level,
 versions = c("19"),
 prefixes = paste0("v", versions, "_"),
 paths = Sys.getenv(paste0("ppmf", versions))
\mathcal{E}
```
#### <span id="page-10-0"></span>read\_ppmf 11

#### Arguments

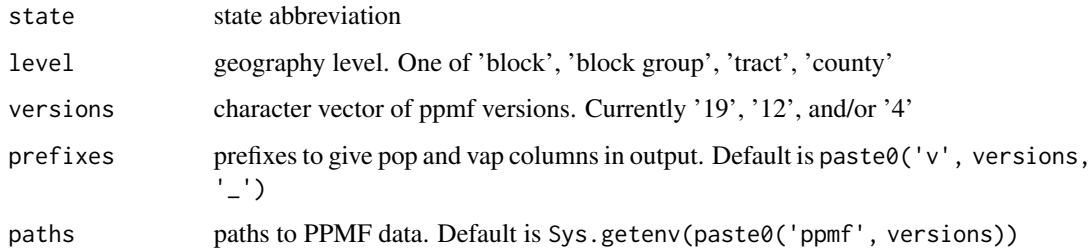

#### Value

sf tibble of PPMF merged with Census 2010 data

#### Examples

```
## Not run:
# Requires Census Bureau API
de_bg <- read_merge_ppmf('DE', 'block group')
```
## End(Not run)

read\_ppmf *Read in PPMF Data*

#### Description

This reads in PPMF data from a file. Use download\_ppmf() if you do not have a local copy of the ppmf data.

#### Usage

```
read_ppmf(state, path, ...)
```
#### Arguments

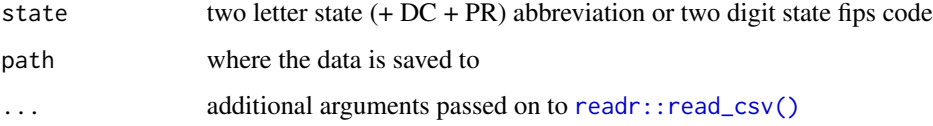

#### Value

tibble of ppmf data

#### Examples

```
## Not run:
# Takes a few minutes and requires read access to files
temp <- tempdir()
path <- download_ppmf('ppmf_12.csv', dir = temp)
# If you already have it downloaded, point to it with path:
ppmf <- read_ppmf('AL', path)
## End(Not run)
```
replace\_race *Replace Race Categories*

#### Description

Replaces the Census's numeric categories for race with less specific racial classifications, typically useful for redistricting purposes.

#### Usage

replace\_race(ppmf, race = CENRACE)

#### Arguments

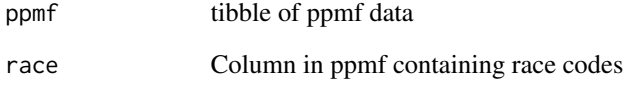

#### Value

tibble with race column replaced by simpler racial classifications

#### Examples

```
data(ppmf_ex)
ppmf_ex |> replace_race()
```
<span id="page-11-0"></span>

<span id="page-12-0"></span>

#### Description

This data includes the 52 geographies (50 states plus D.C. and P.R.). Within the 2010 PPMF, skip and n\_max indicate the relevant rows for a geography.

#### Usage

data('states')

#### Value

tibble with sample ppmf data

#### Examples

data('states')

# <span id="page-13-0"></span>Index

∗ basic agg, [6](#page-5-0) overwrite\_hisp\_race, [9](#page-8-0) replace\_race, [12](#page-11-0) ∗ data ppmf\_ex, [9](#page-8-0) races, [10](#page-9-0) states, [13](#page-12-0) ∗ geoid add\_geoid, [2](#page-1-0) breakdown\_geoid, [7](#page-6-0) ∗ getdata download\_ppmf, [7](#page-6-0) get\_ppmf\_links, [8](#page-7-0) read\_merge\_ppmf, [10](#page-9-0) read\_ppmf, [11](#page-10-0) ∗ save add\_ppmf12\_path, [3](#page-2-0) add\_ppmf19\_path, [4](#page-3-0) add\_ppmf19r\_path, [4](#page-3-0) add\_ppmf4\_path, [5](#page-4-0) add\_geoid, [2](#page-1-0) add\_ppmf12\_path, [3](#page-2-0) add\_ppmf19\_path, [4](#page-3-0) add\_ppmf19r\_path, [4](#page-3-0) add\_ppmf4\_path, [5](#page-4-0) agg, [6](#page-5-0) breakdown\_geoid, [7](#page-6-0) download\_ppmf, [7](#page-6-0) get\_ppmf\_links, [8](#page-7-0) overwrite\_hisp\_race, [9](#page-8-0) ppmf\_ex, [9](#page-8-0) races, [10](#page-9-0) read\_merge\_ppmf, [10](#page-9-0)

read\_ppmf, [11](#page-10-0) readr::read\_csv(), *[11](#page-10-0)* replace\_race, [12](#page-11-0)

states, [13](#page-12-0)